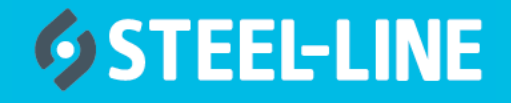

This procedure is used to code additional transmitters using the MASTER transmitter. If a MASTER transmitter has not yet been coded please refer to back page or *Express Programming Instructions.*

## **Programming additional transmitters**

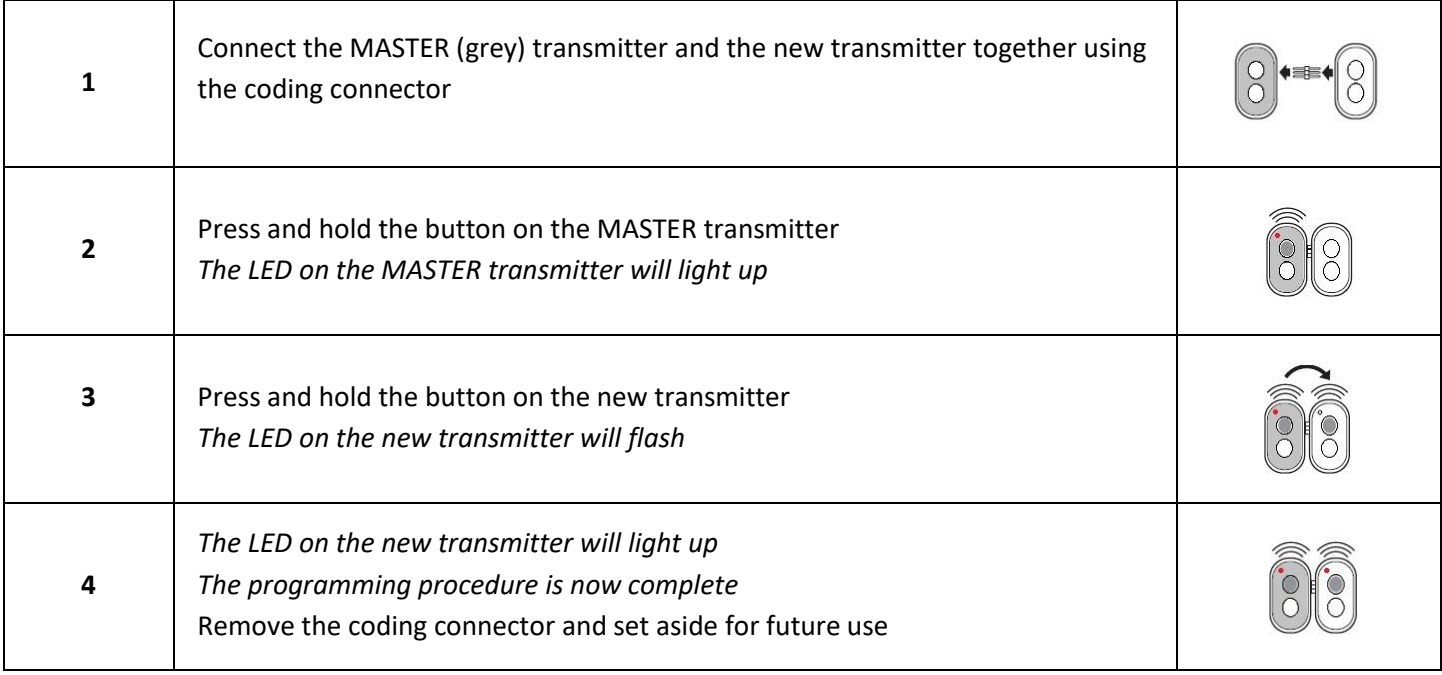

## **Resetting transmitter codes**

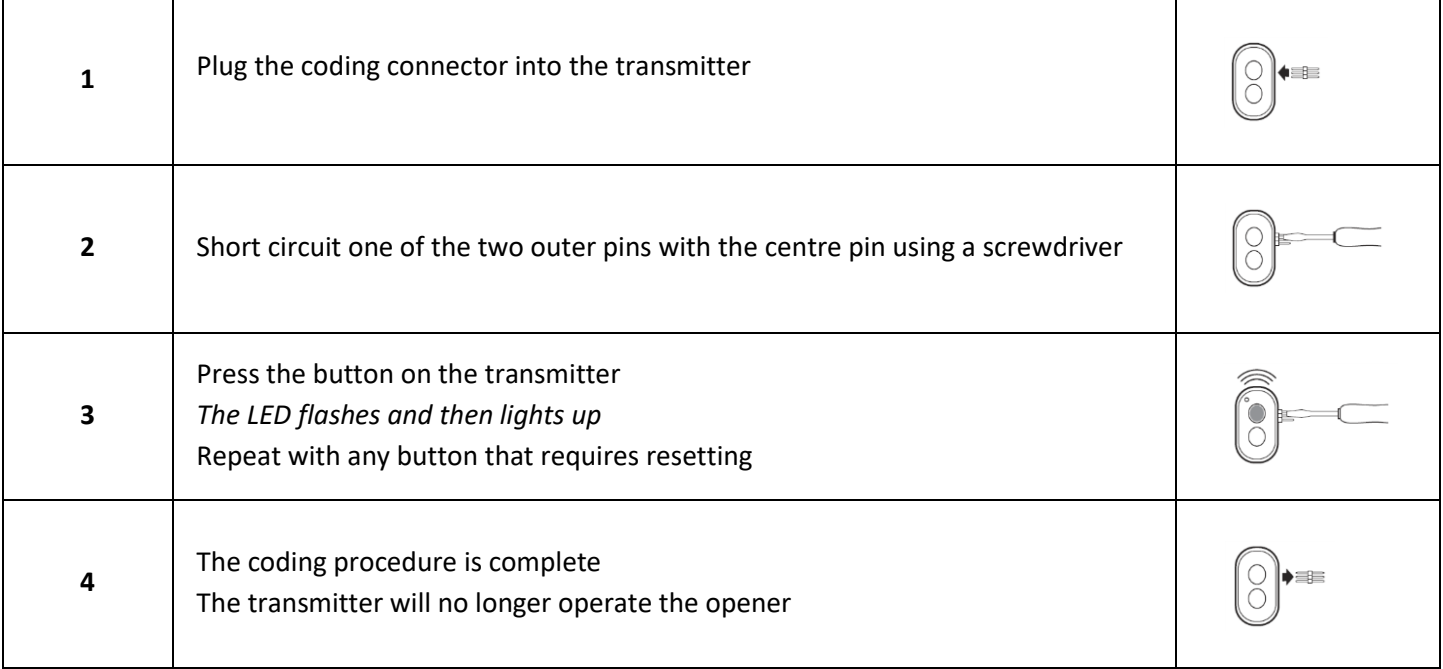

- ❖ After the hand transmitter has been re-coded, the operator system must also be re-programmed to respond to the new code. Refer to *Express Programming Instructions*.
- ❖ To delete handset codes from the opener, refer to *Resetting Operator System*.

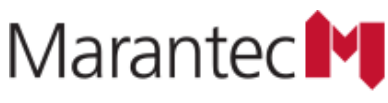

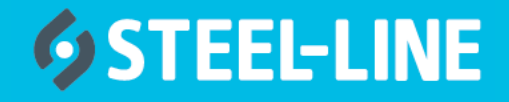

This procedure is used to code transmitters to the opener if you do not have a MASTER transmitter that is already coded. If the opener has not yet been programmed for operation (open & close limits set) please refer to *Express Programming Instructions.*

## **Programming a MASTER transmitter**

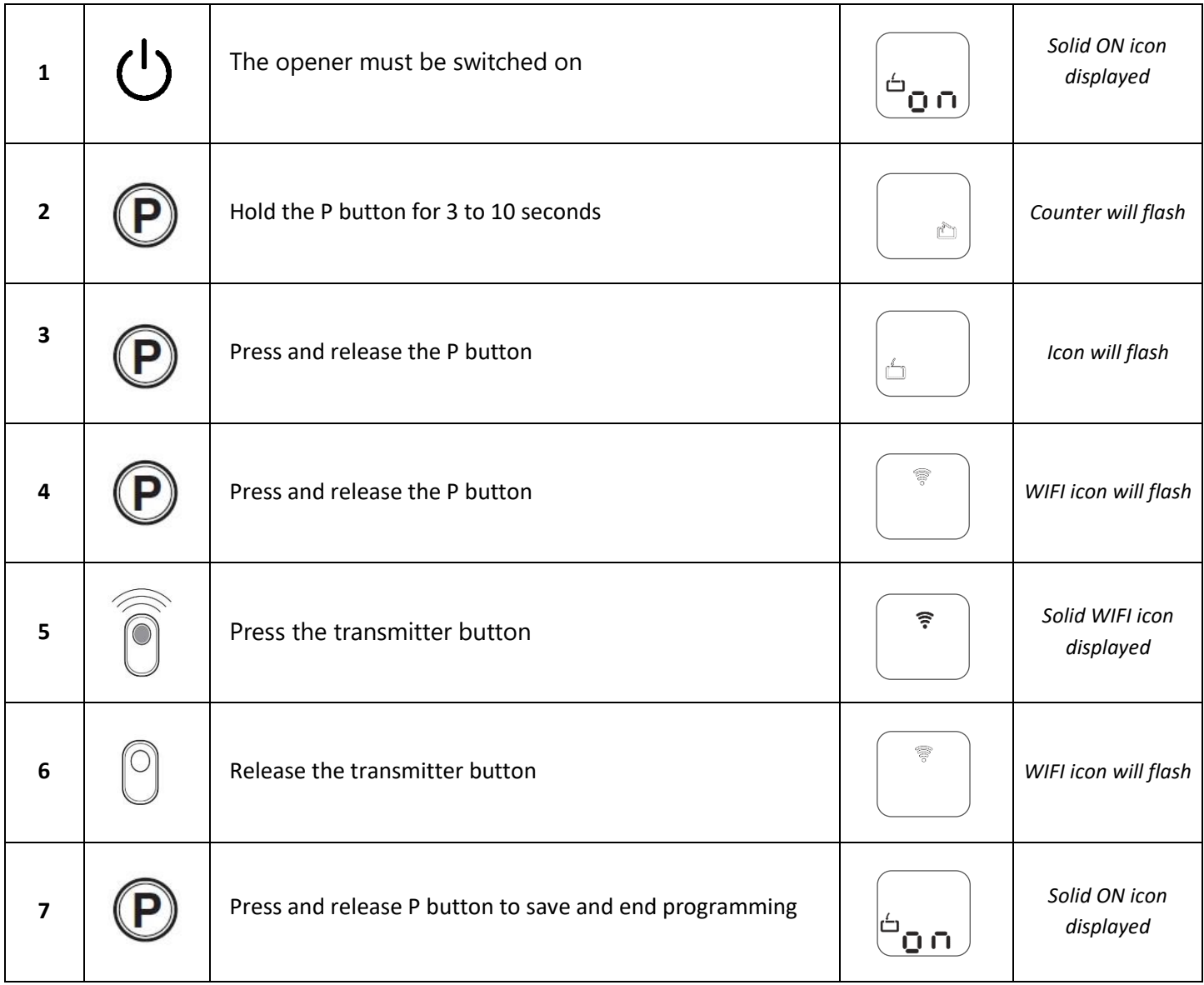

- ❖ Only one remote control transmitter can be programmed using the above procedure. Refer overleaf for programming additional transmitters using a MASTER transmitter.
- ❖ To delete handset codes from the opener, refer to *Resetting Operator System*.

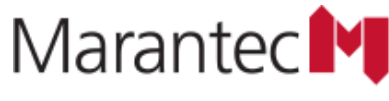